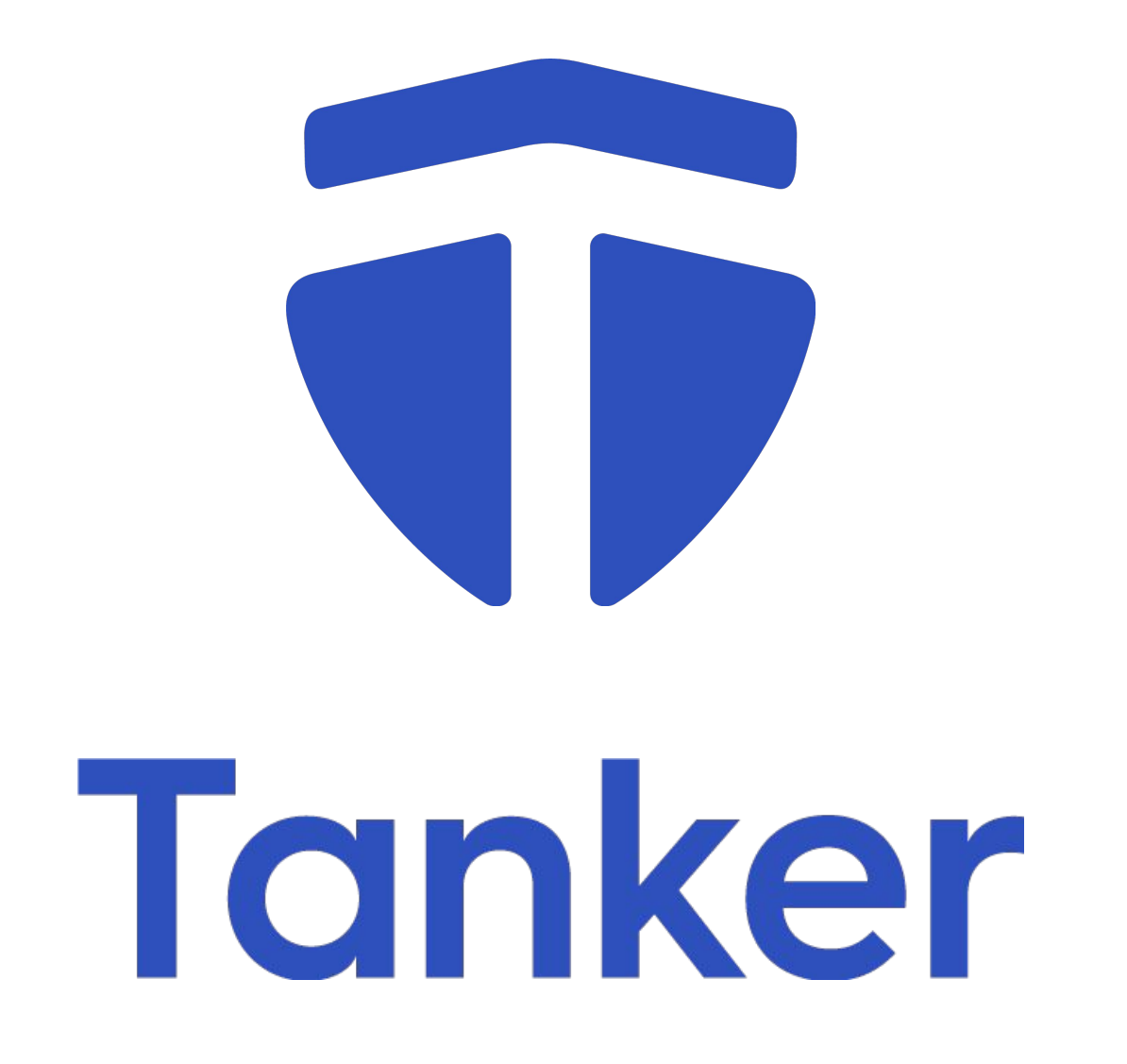

This document (the "Document") is strictly confidential and has been prepared solely for information purposes of persons or entities who have are interested by helping Kontrol to develop its business and may not be relied upon by any person or entity without our express written consent. In particular, this Document has been prepared solely with a view to highlighting certain items of Kontrol's business and, as such, may not address all items of interest or concern in connection with it or otherwise. As a consequence, we accept no liability or responsibility in respect of any statement, opinion or information contained in this Document.

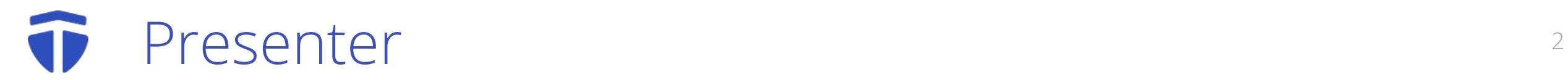

# Cedric GESTES

# Tonker cto

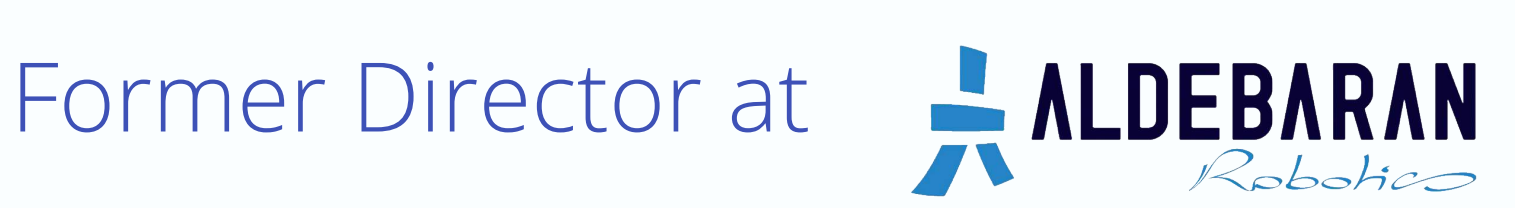

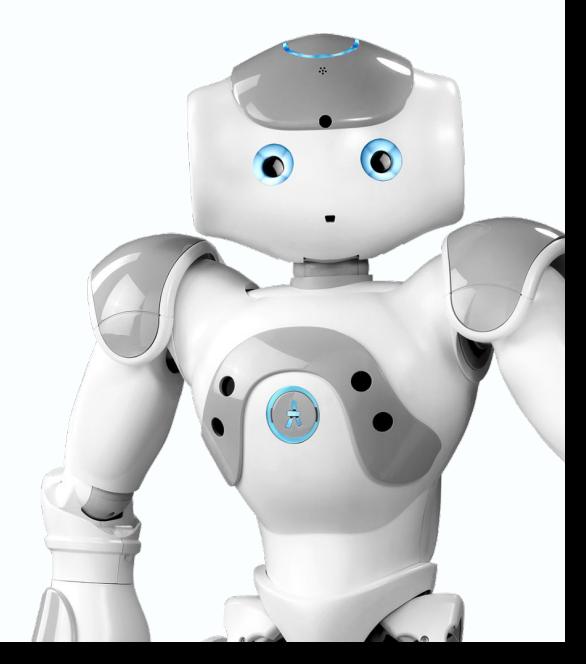

#### $\bullet$  The need for security  $\bullet$

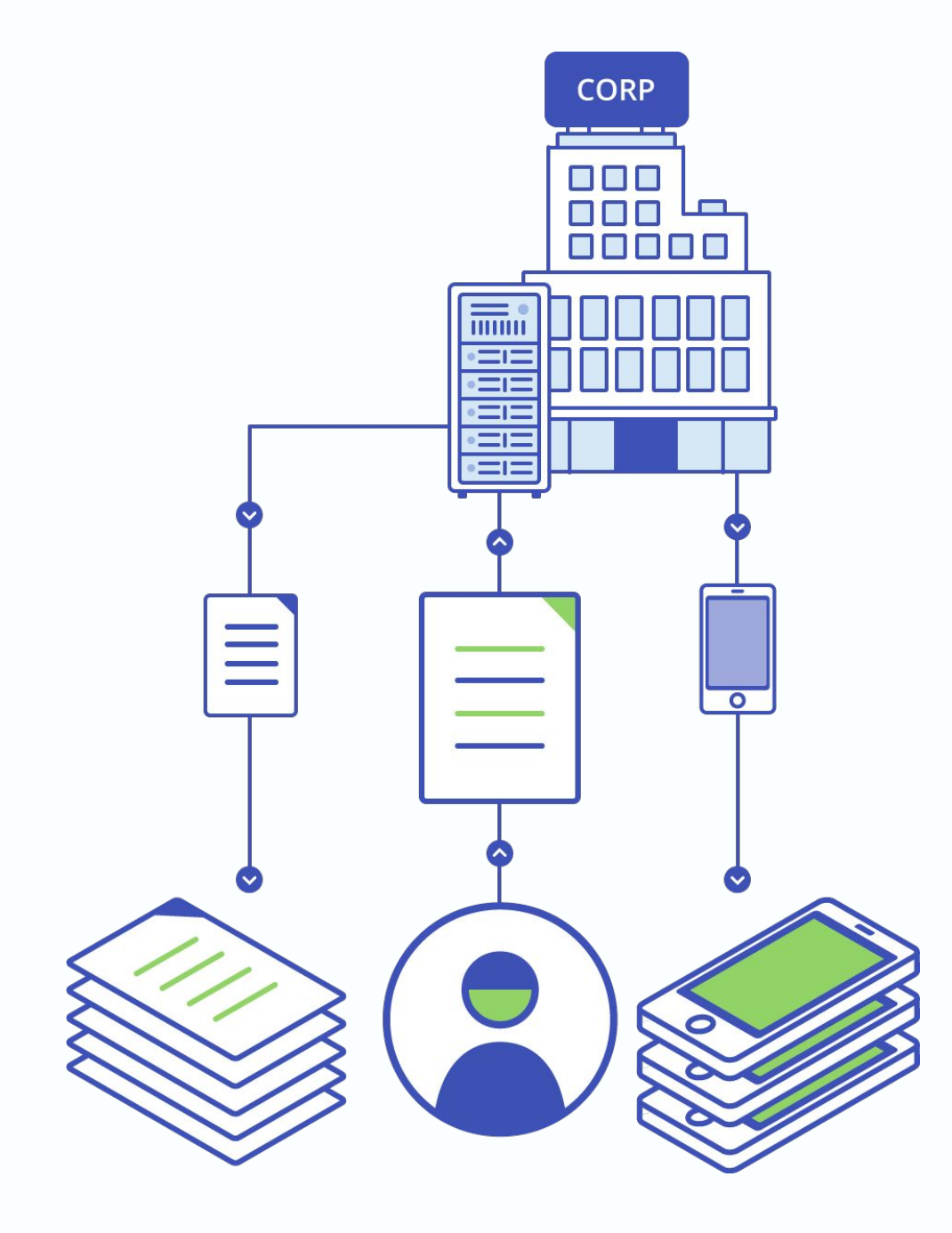

### Data leaks

### Data tampering

Hardware theft

#### Our landscape

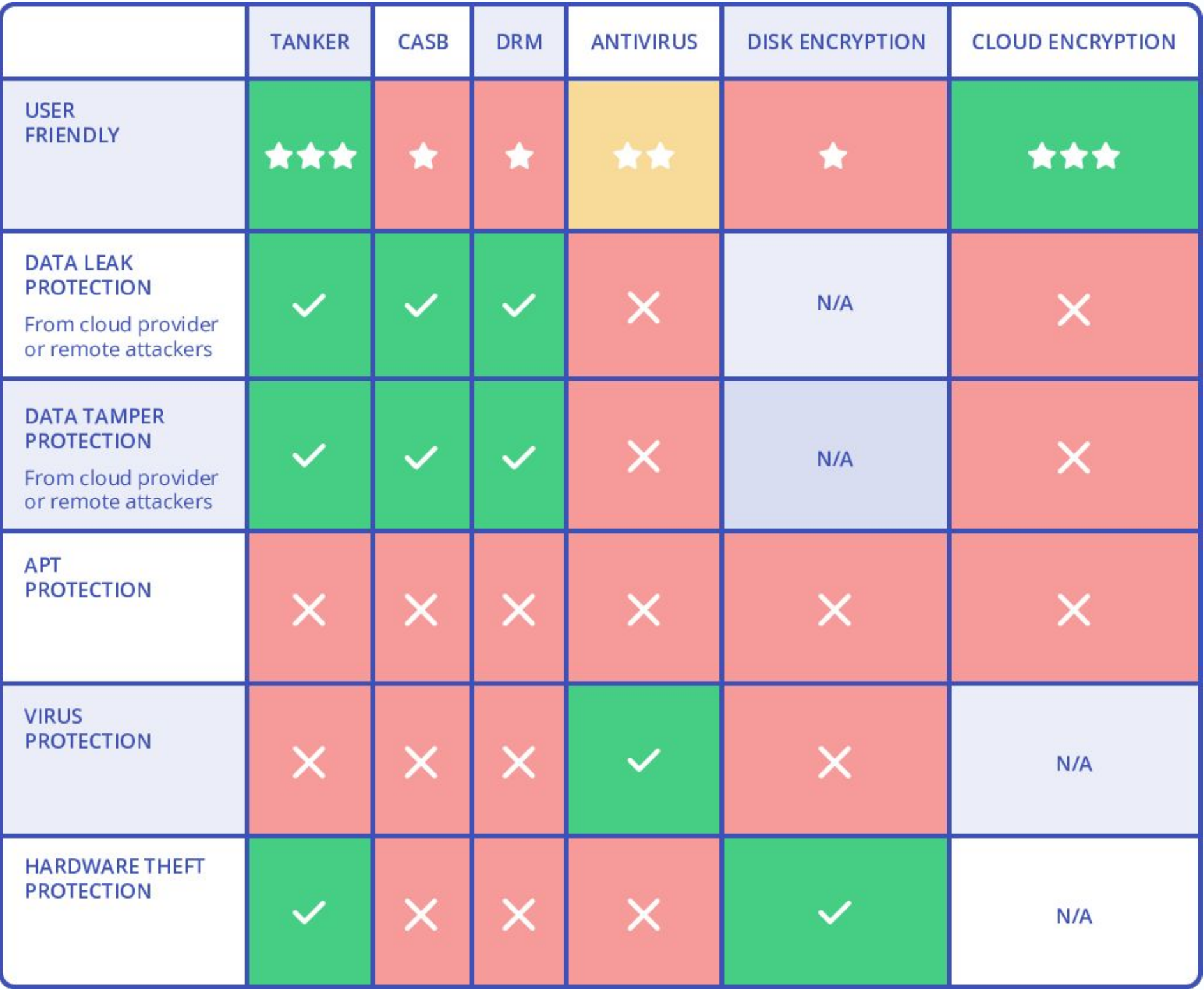

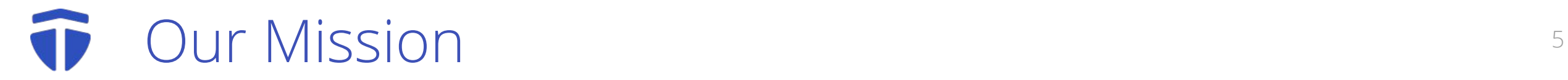

# Secure applications by design

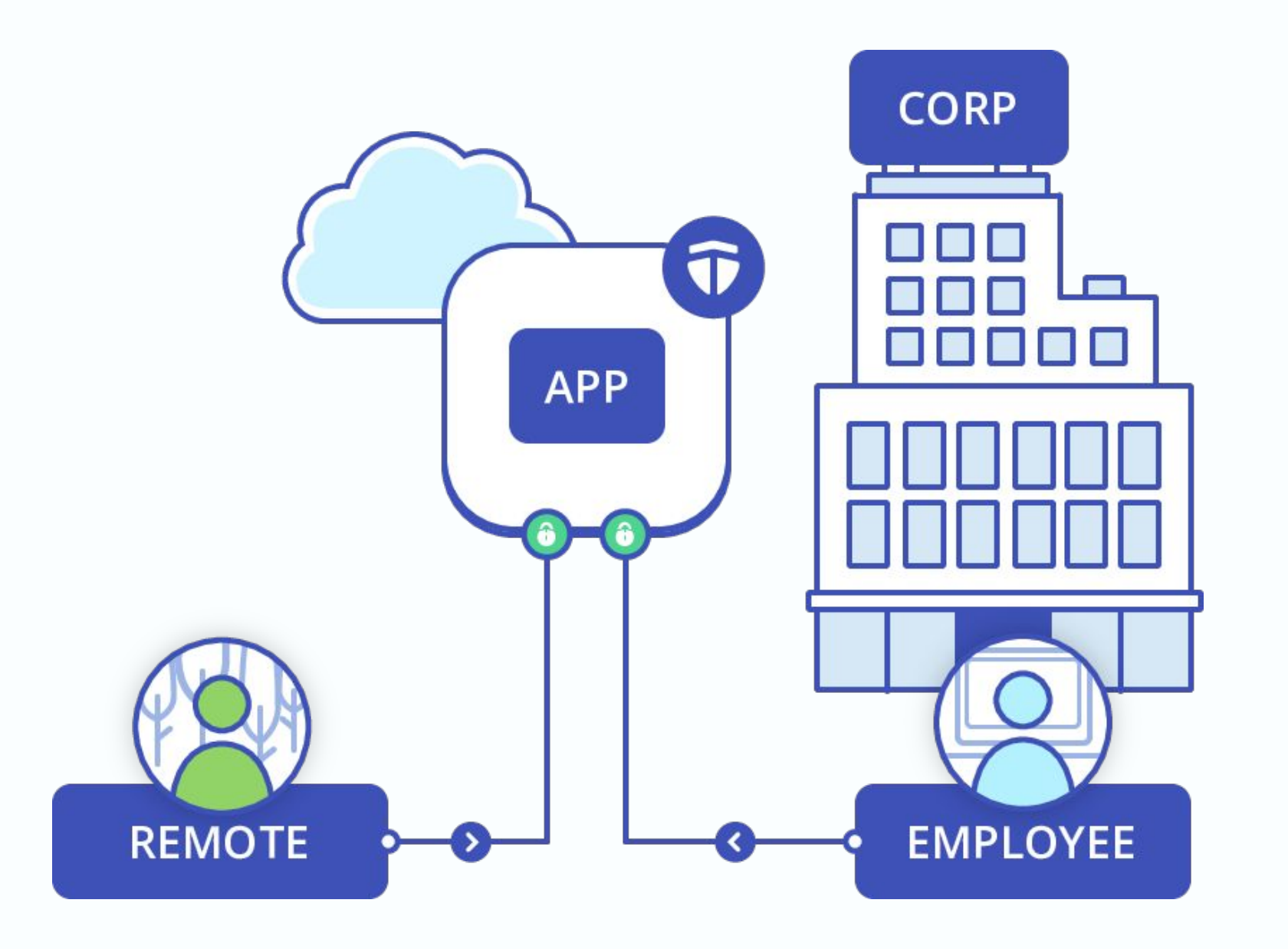

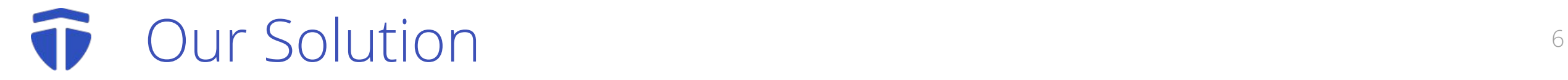

### Tanker is a SDK available on desktop, mobile and the web

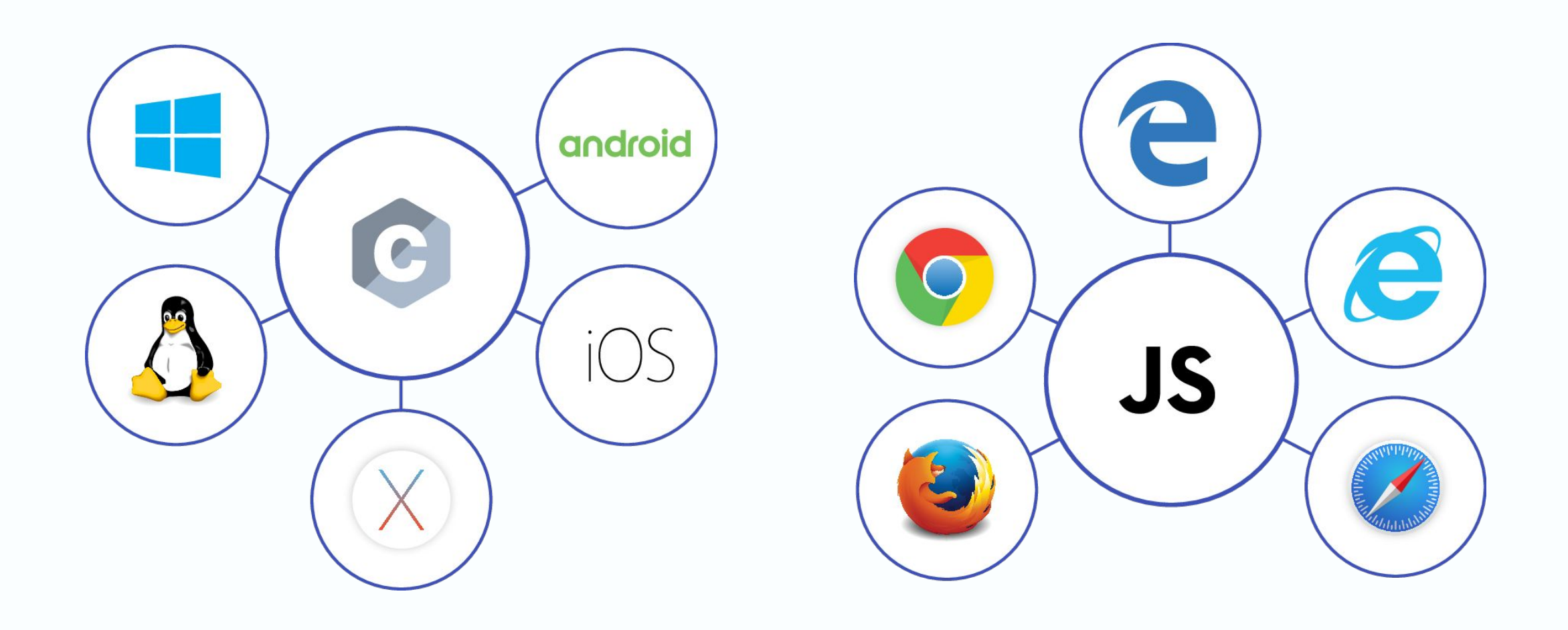

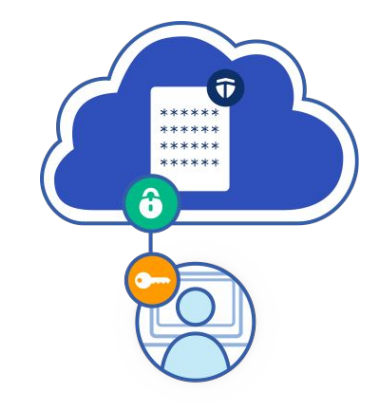

# **Tanker**

### **Features**

# **Protocol**

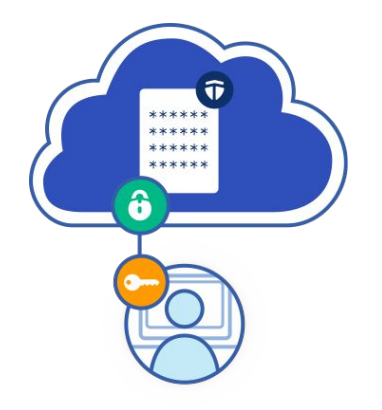

# **Tanker**

### **Features**

# **Protocol**

#### Confidentiality of the confidentiality of the set of the set of the set of the set of the set of the set of the set of the set of the set of the set of the set of the set of the set of the set of the set of the set of the

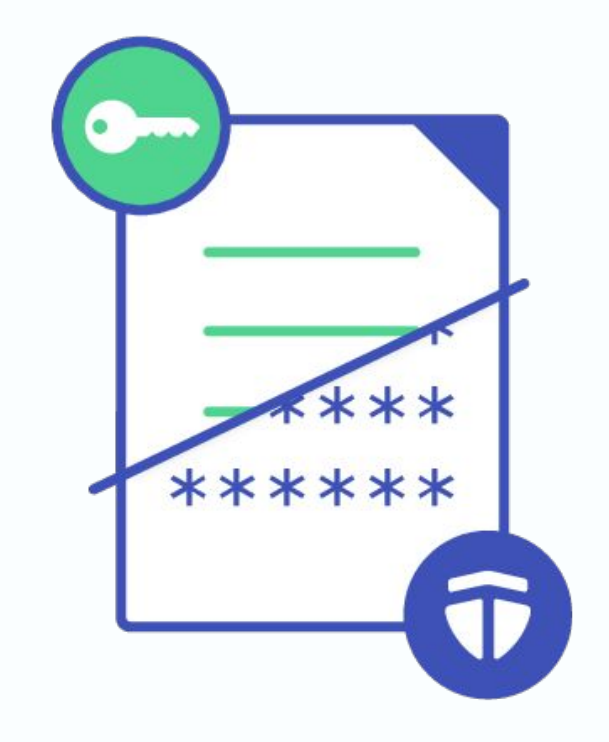

Tanker ensures confidentiality and authenticity of resources among a defined set of parties

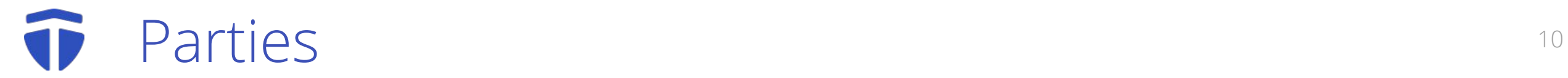

#### Parties can be users or servers

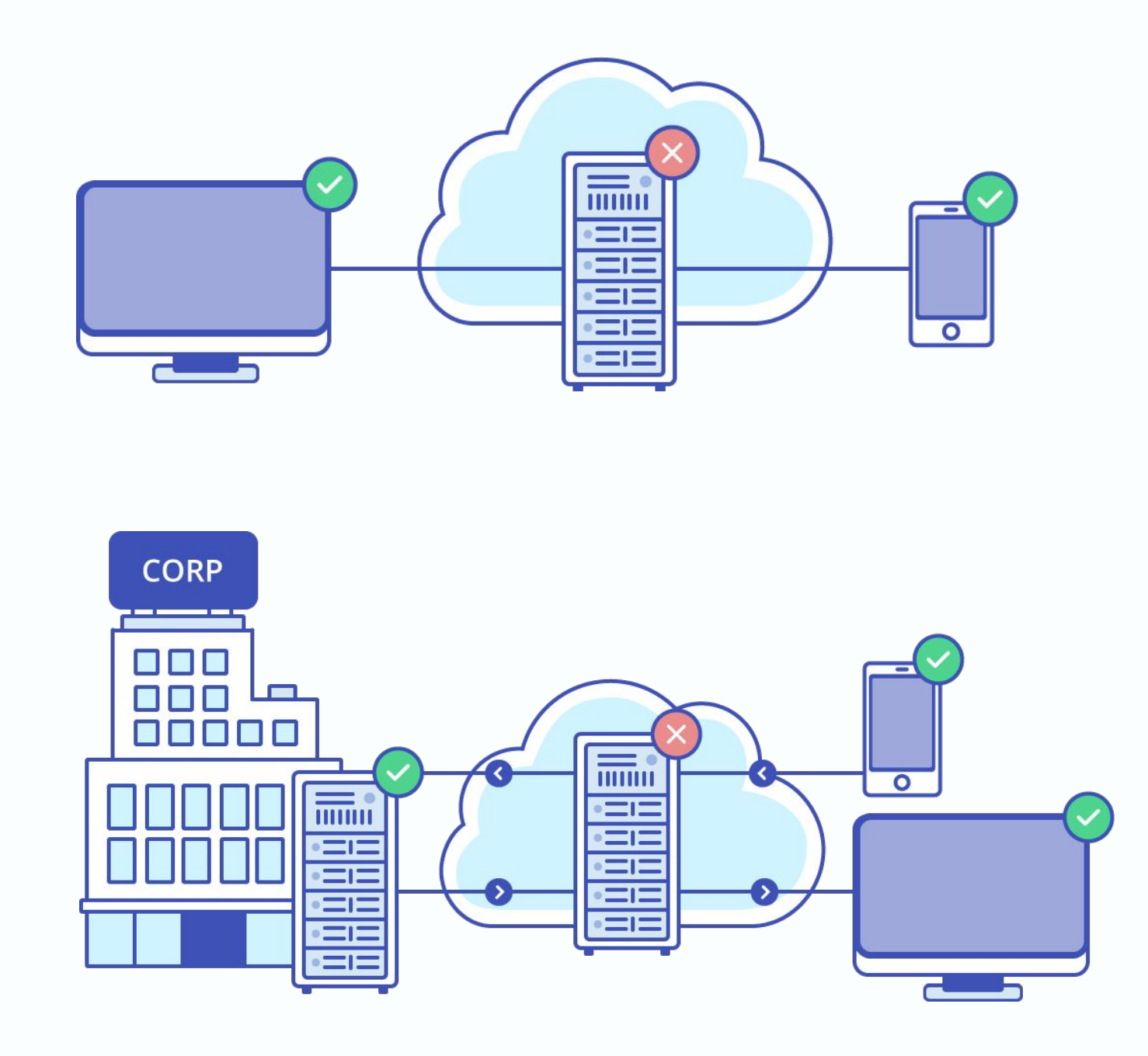

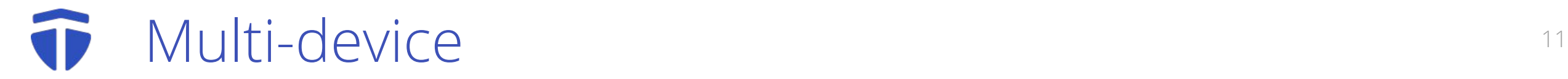

#### Parties can have multiple devices

# Each device has it's own private key

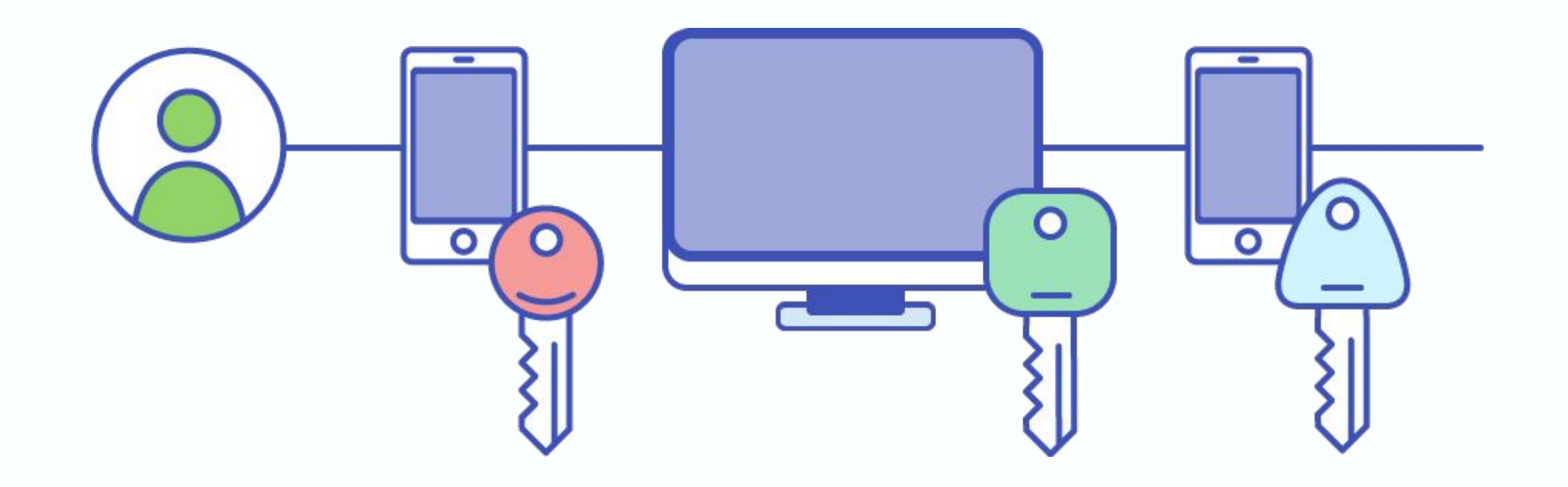

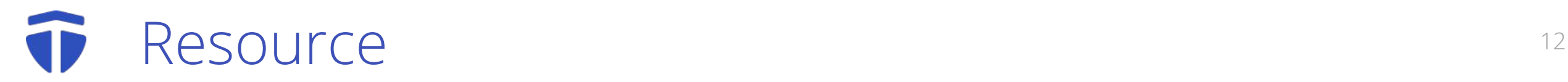

Actors work on resources

# A resource represent a piece of data

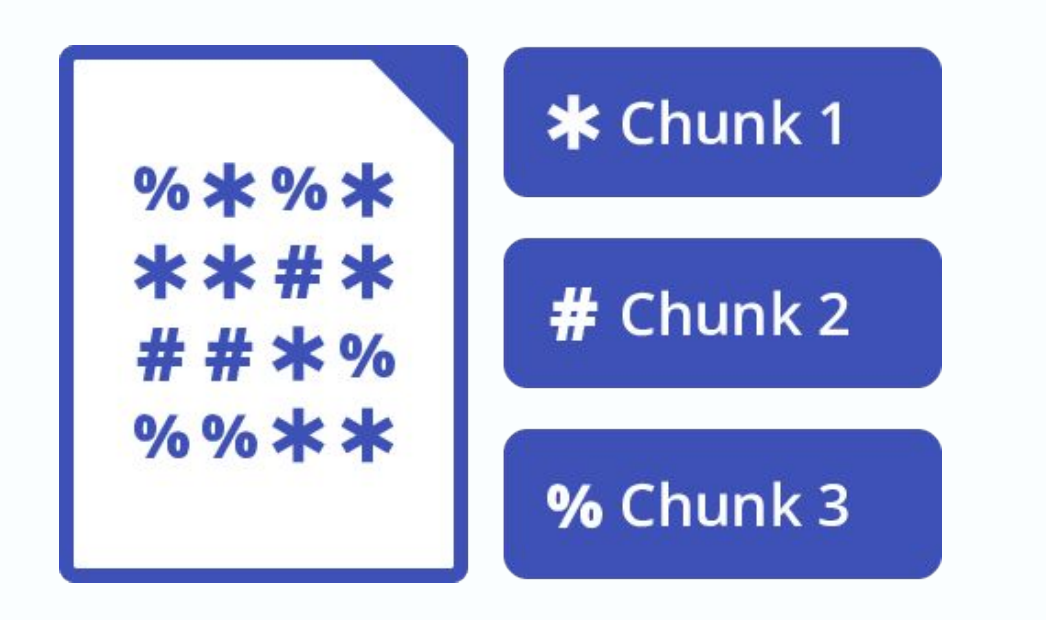

It protects any type of data:

- A document
- A record in a database
- ...

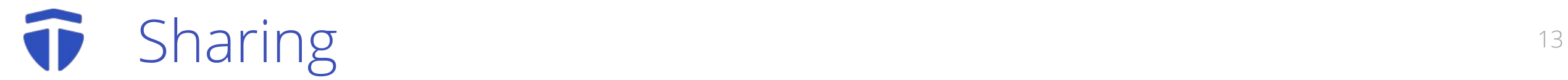

#### Resources can be shared

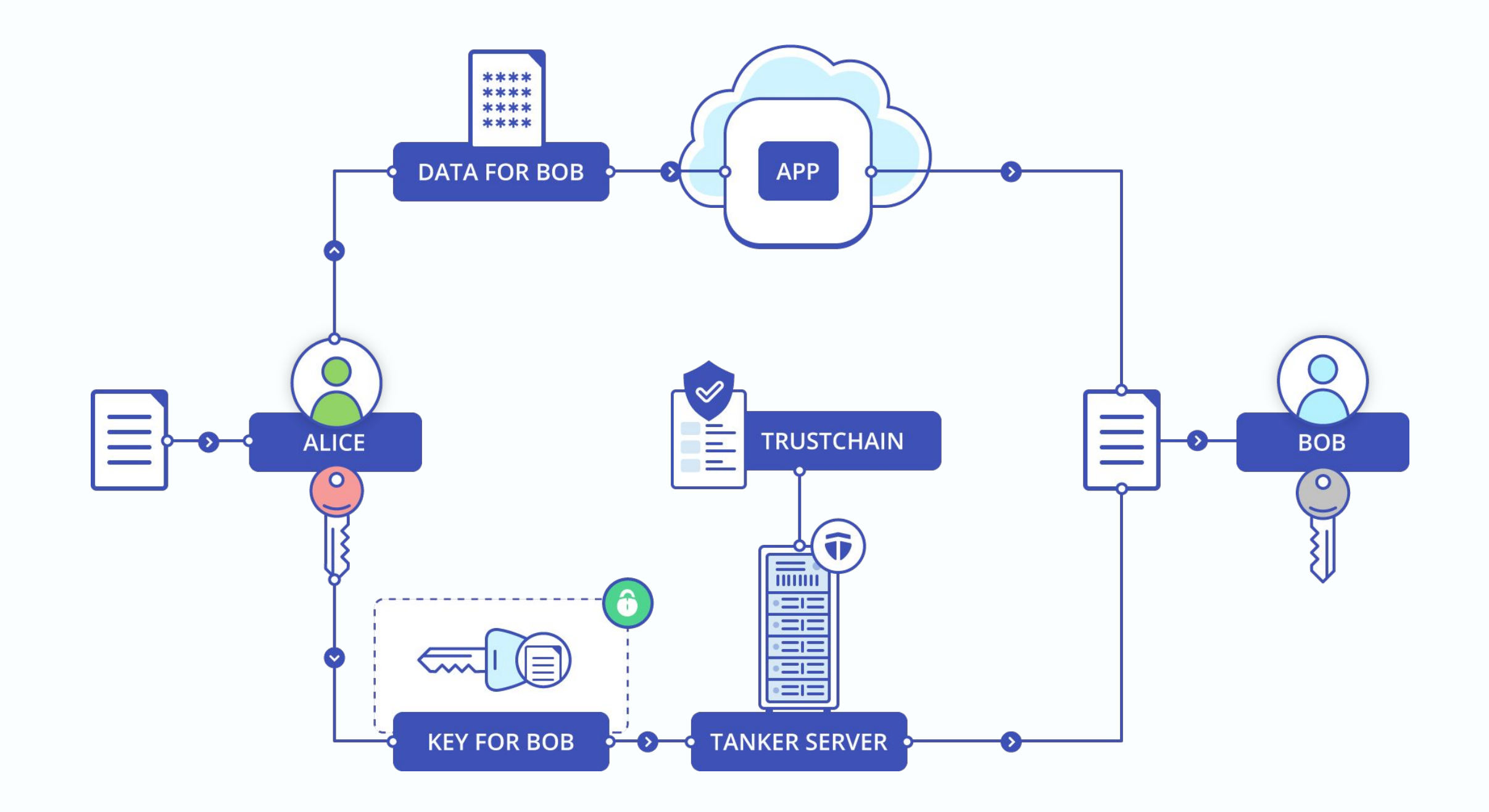

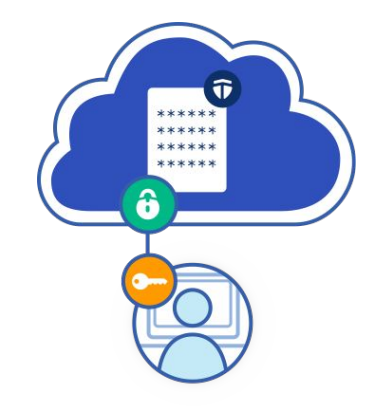

# **Tanker**

### **Features**

# **Protocol**

#### Integration and the set of the set of the set of the set of the set of the set of the set of the set of the set of the set of the set of the set of the set of the set of the set of the set of the set of the set of the set

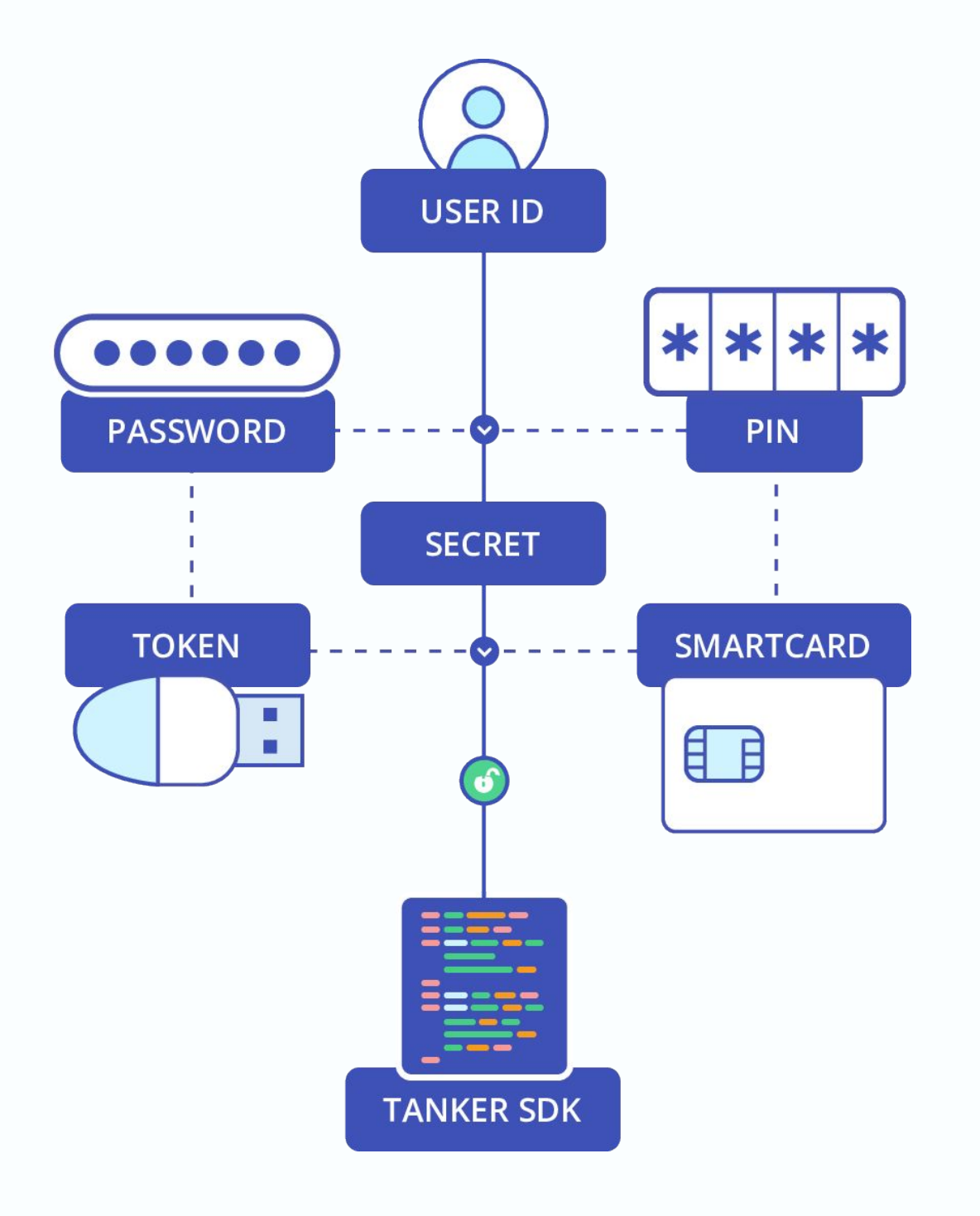

# Integrate Tanker with your system:

#### $\bullet$  PKI

- Active directory
- OpenID
- SSO

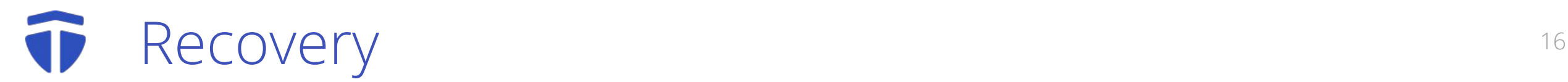

### Balance perfect privacy and user experience

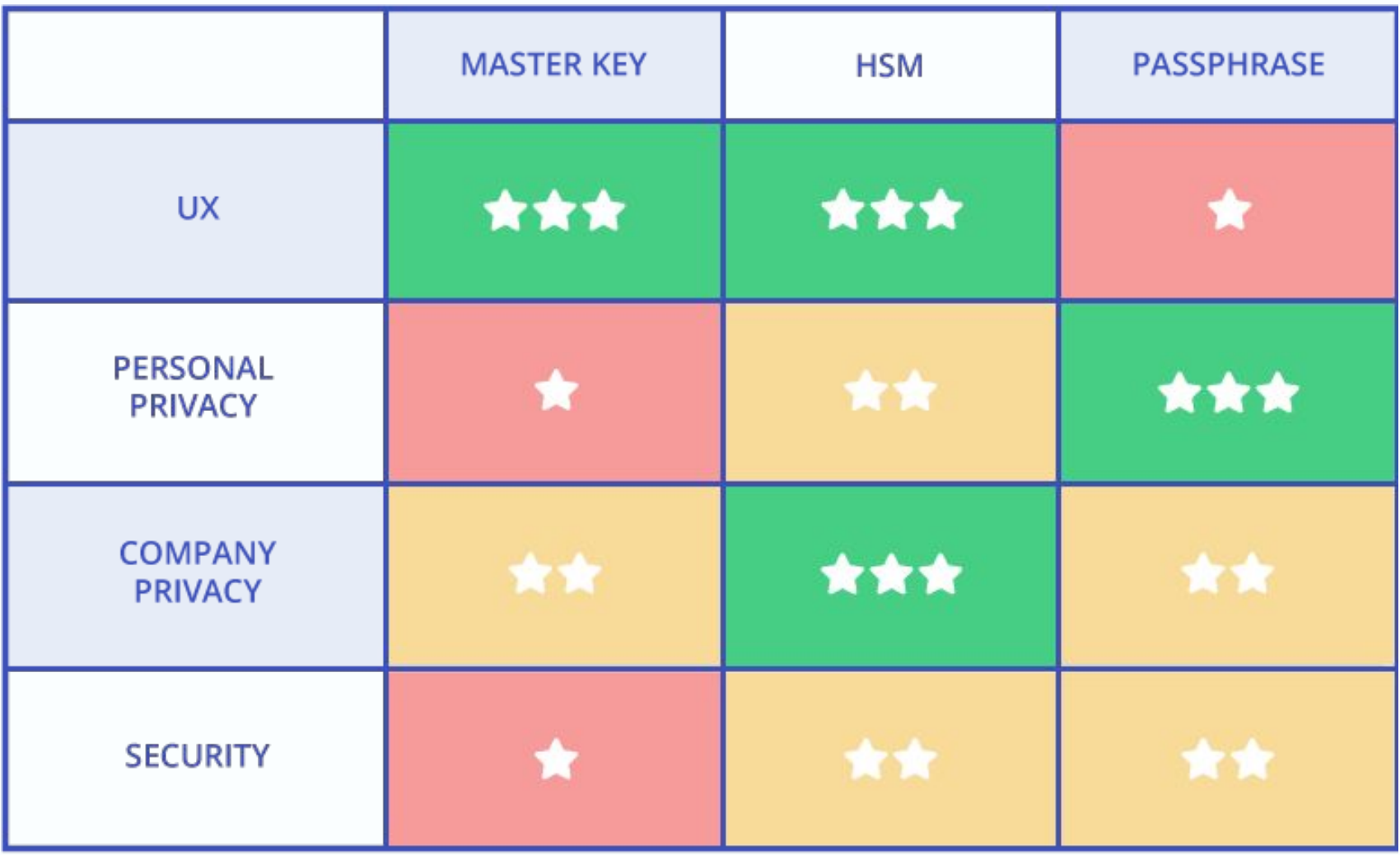

#### Security Best Practice 17

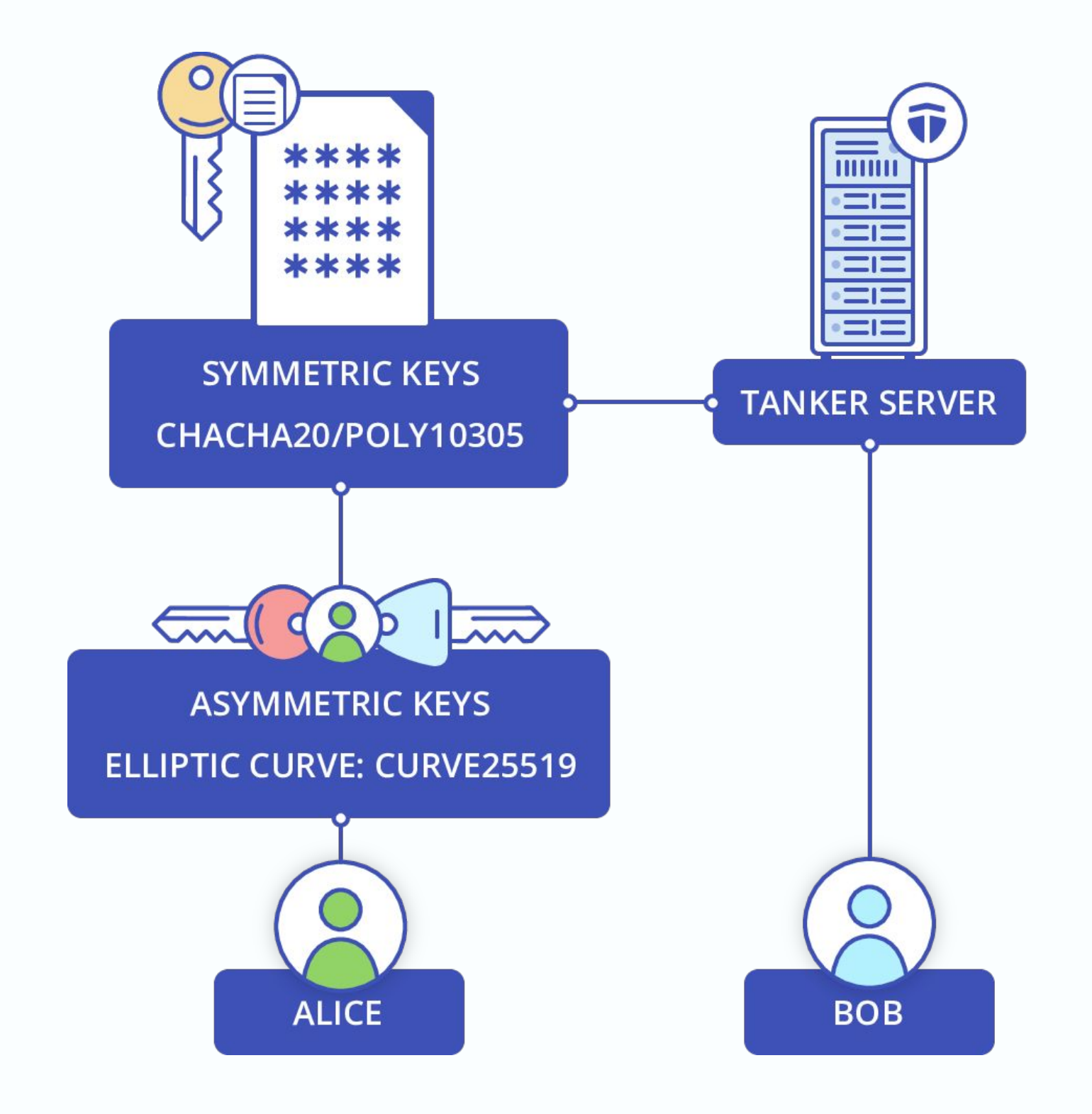

#### $\bullet$  Chain of accountability  $\bullet$

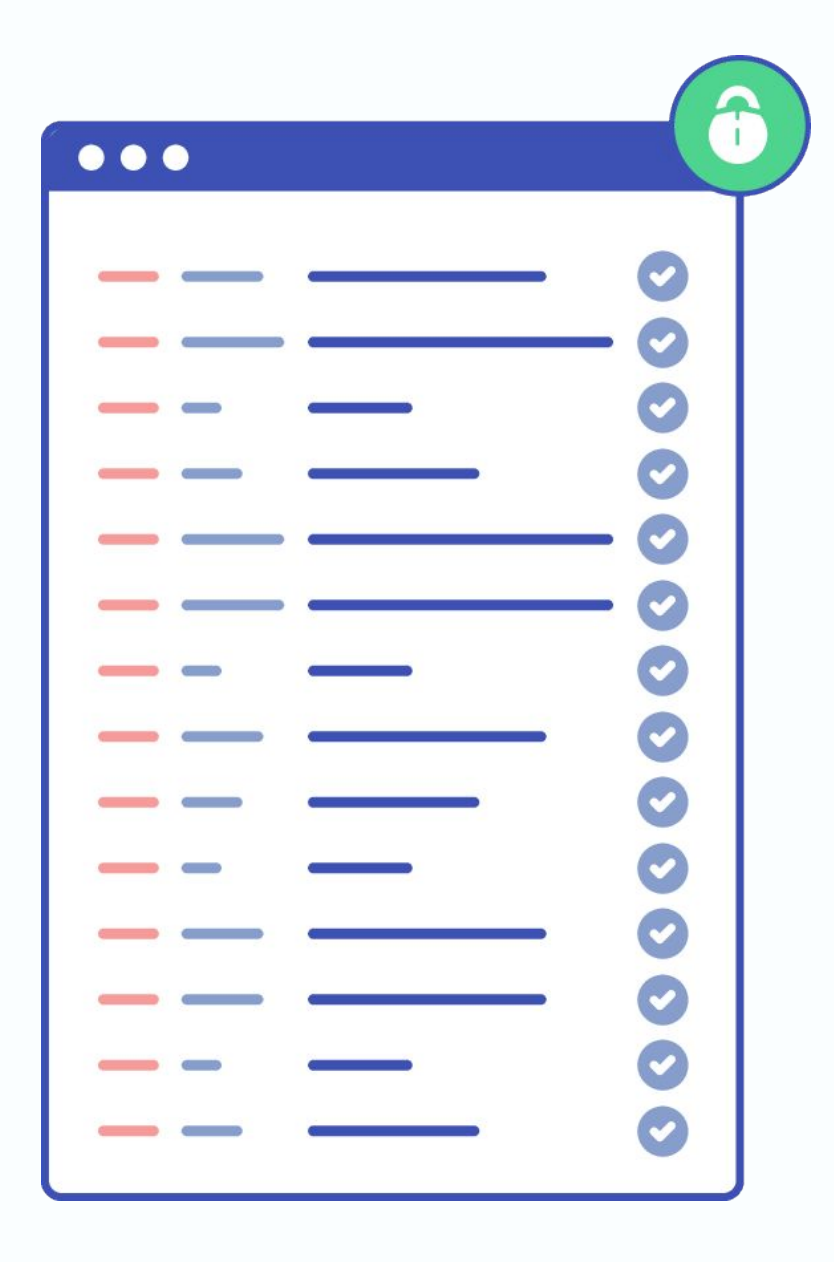

- Tamperproof
- Verifiable
- Blockchain alike
- Decentralized data ownership

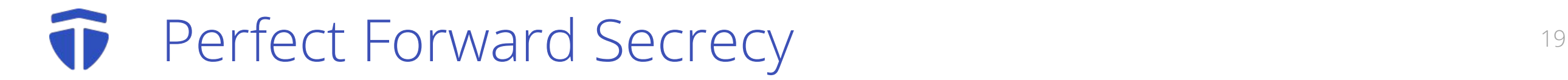

### All communications are forward secure

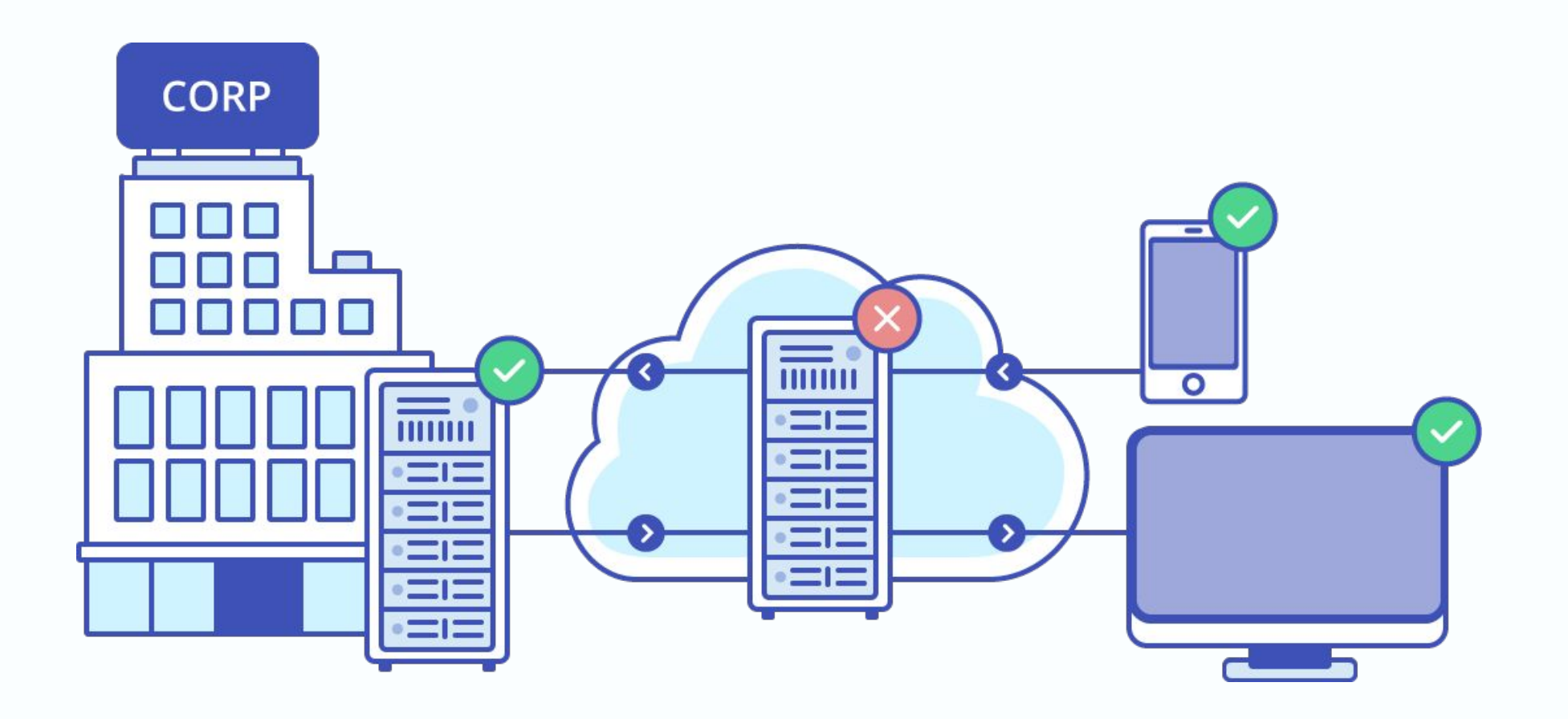

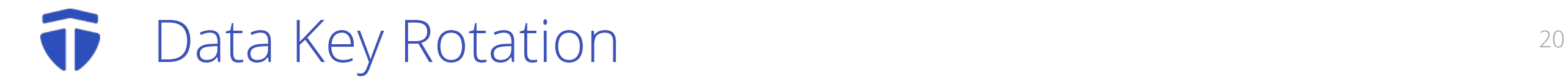

### Each data version has a new key

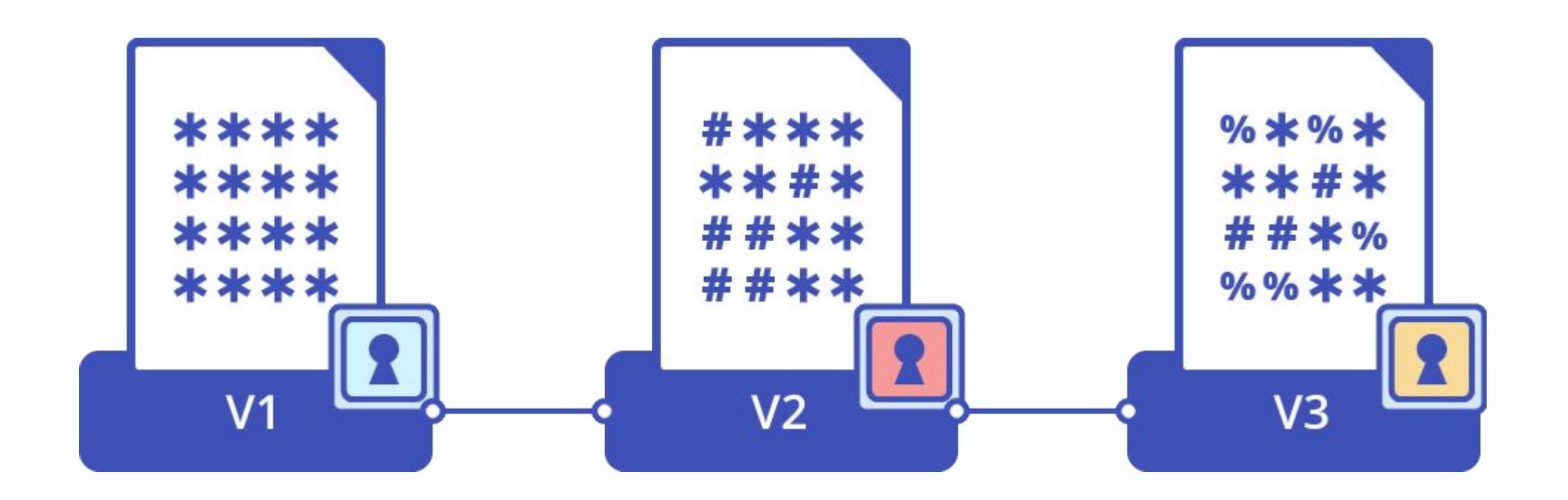

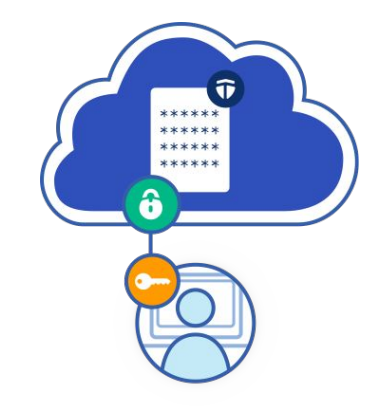

# **Tanker**

### **Features**

# **Protocol**

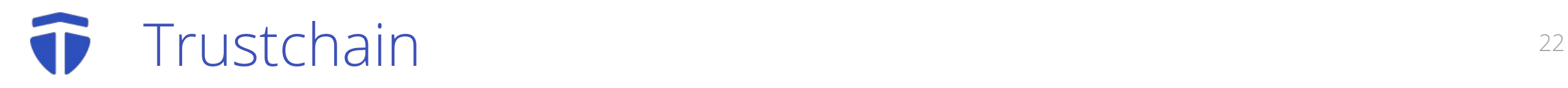

#### A blockchain references:

- users' devices
- resources

It is append only

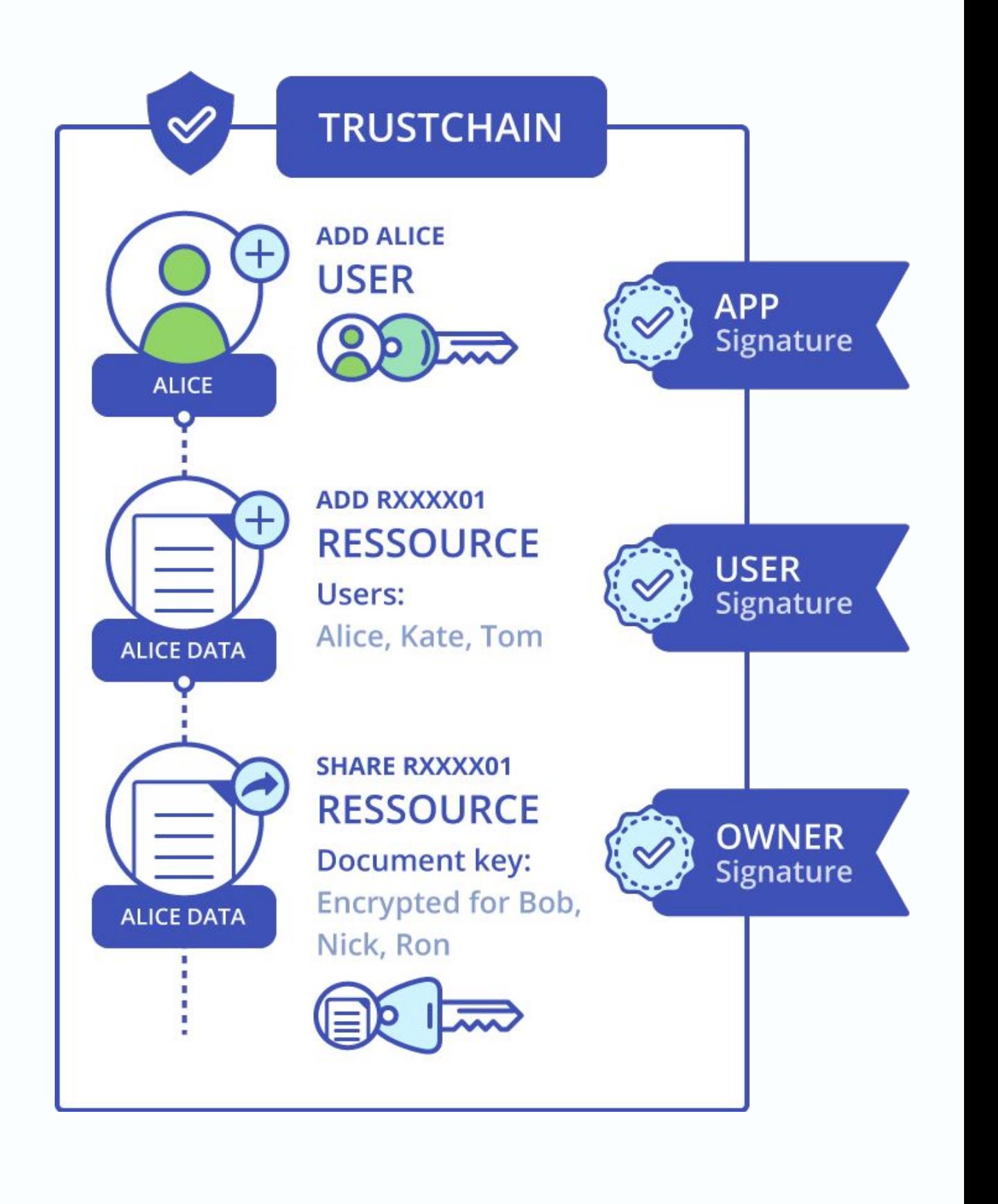

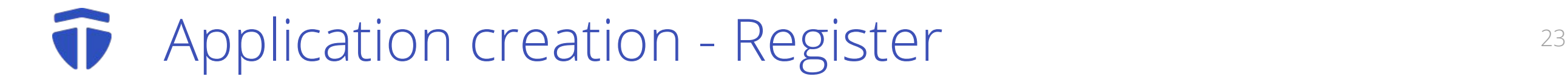

### Register a Trustchain on Tanker's website

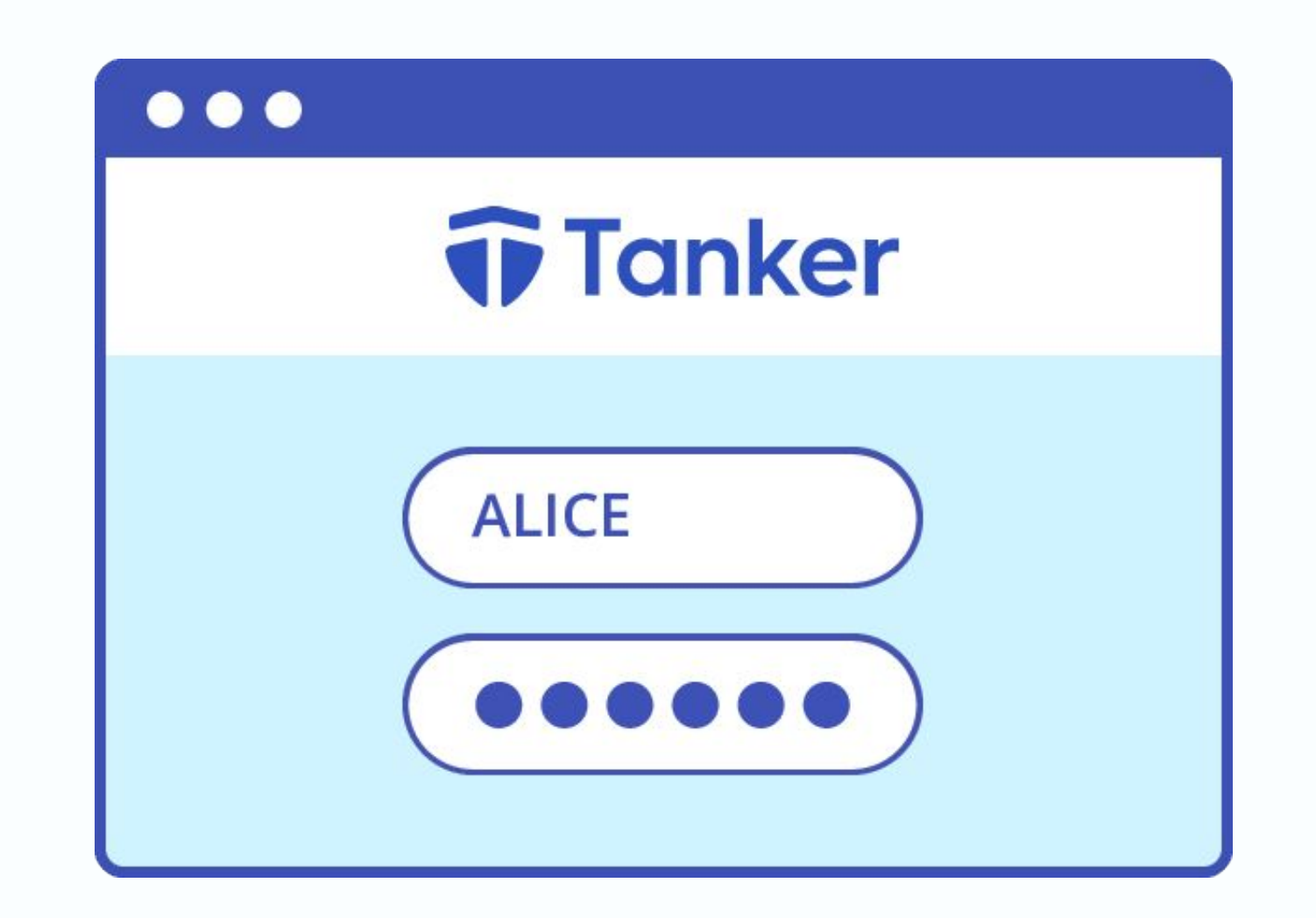

- A new block is created with the Application key
- The key will be used to validate new user additions

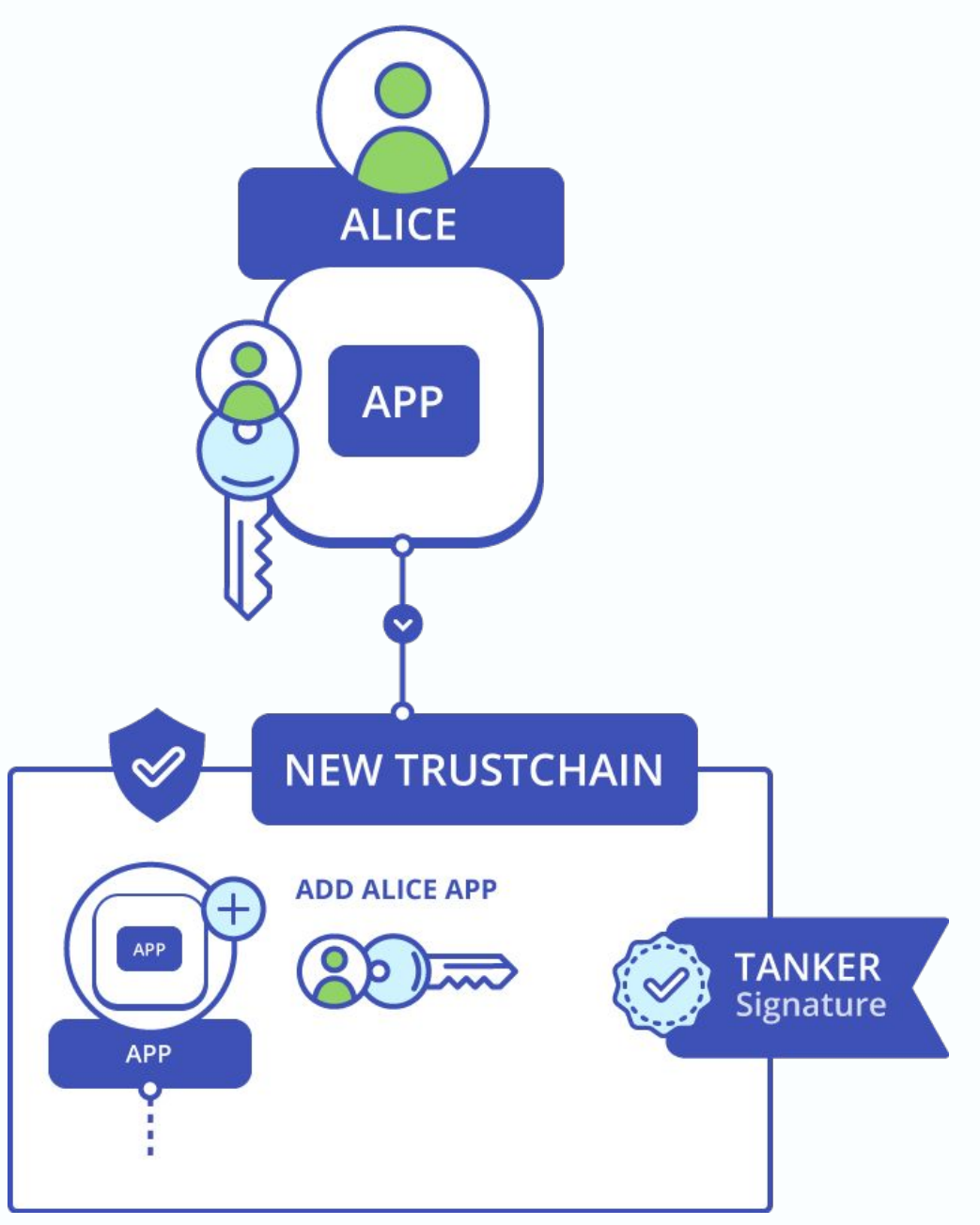

#### $\bullet$  Application creation - Integrate  $25$

# Integrate the SDK into your application

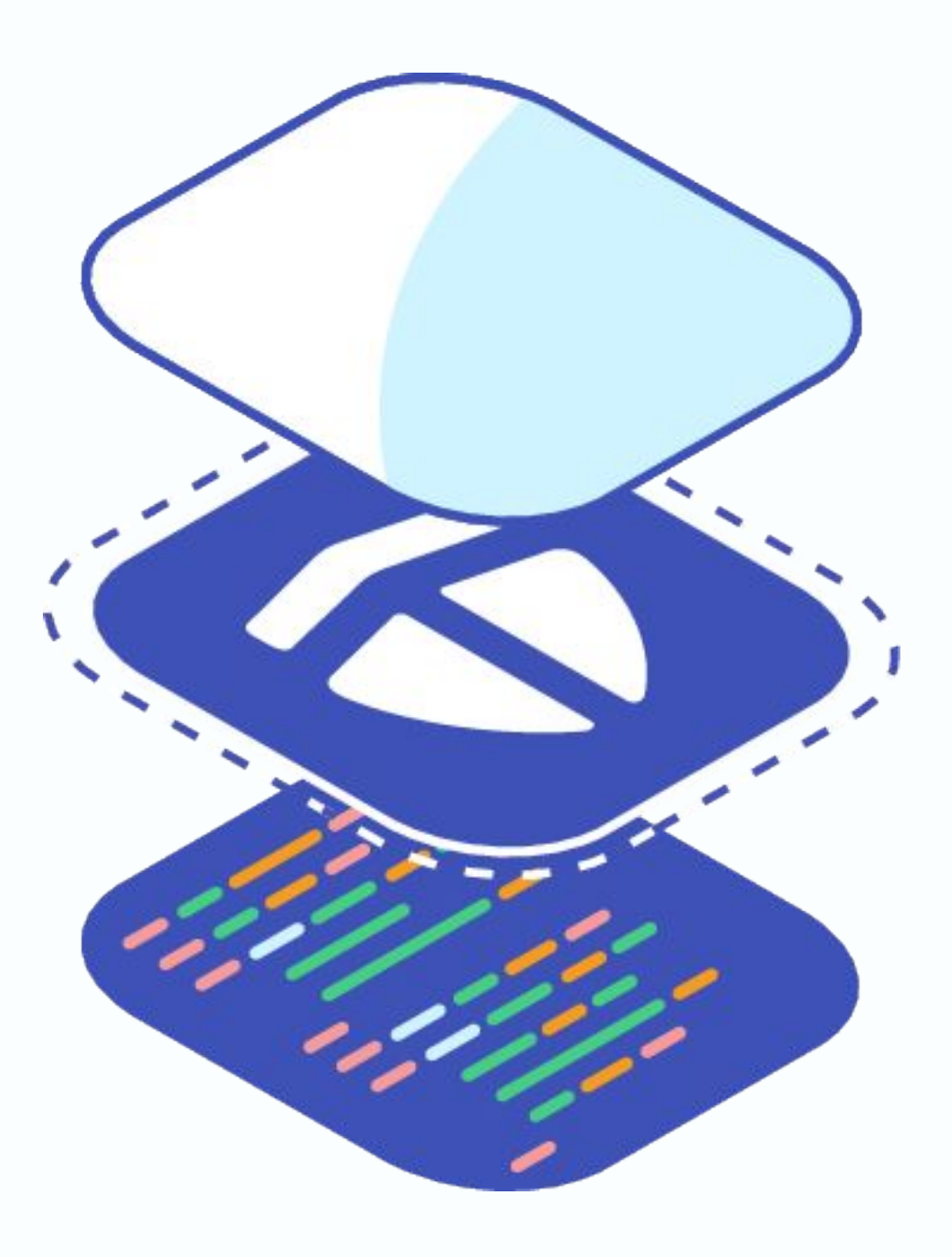

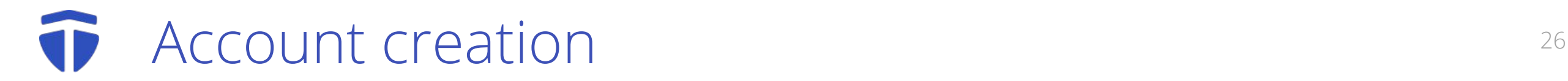

### New user additions are signed by the application

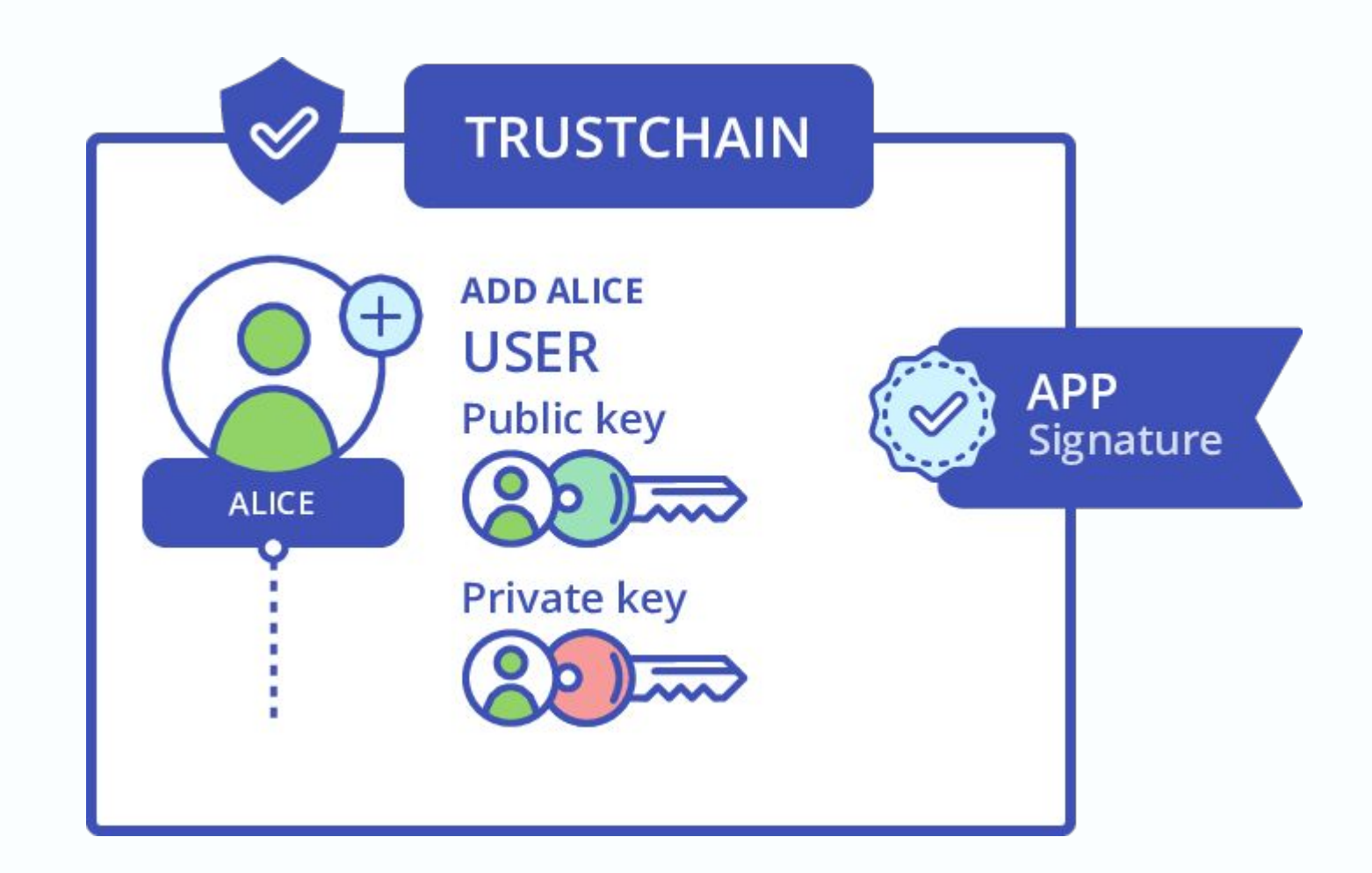

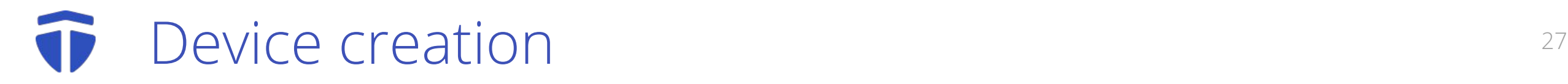

# New device additions are signed by another device

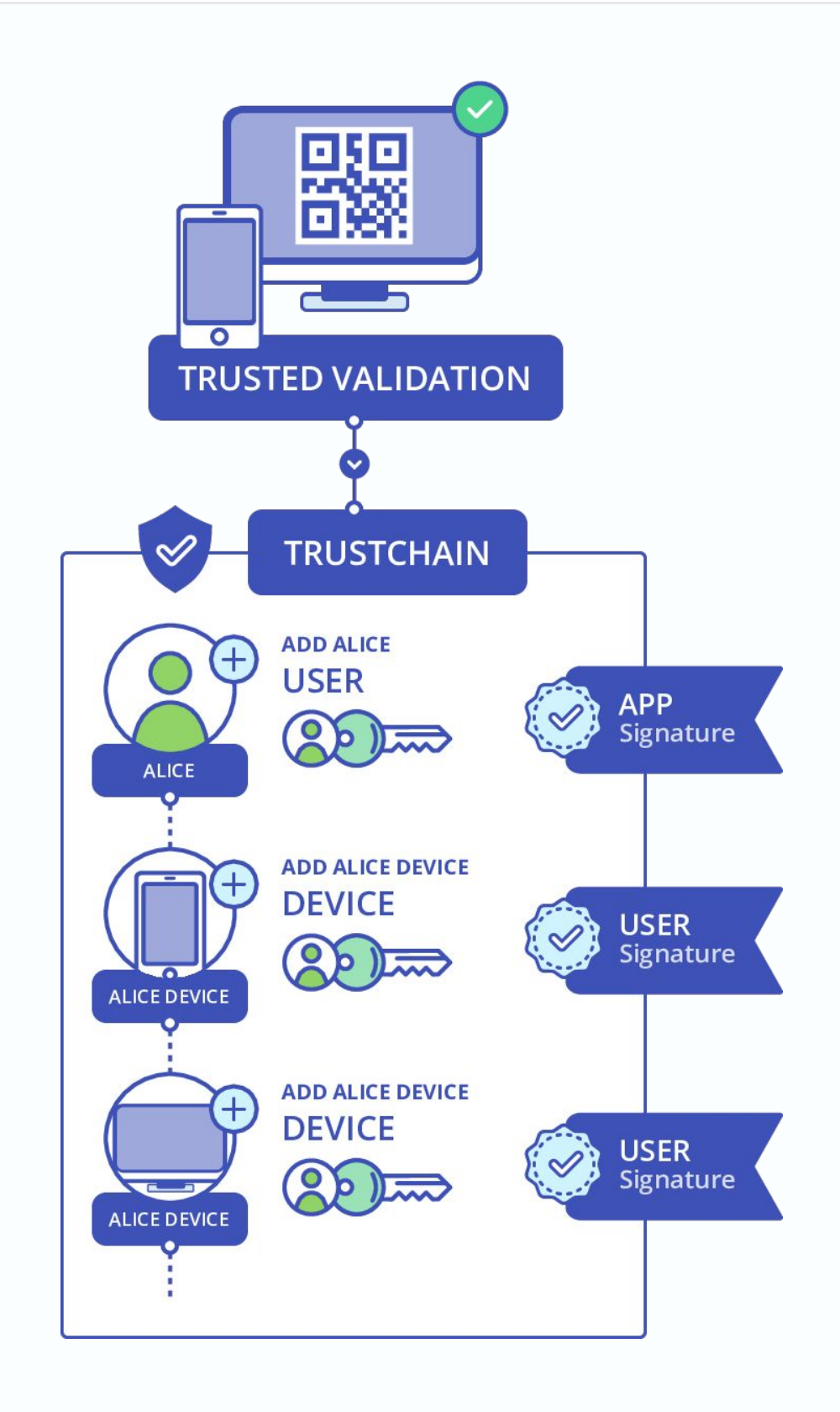

#### Resource sharing 28

# Each resource share is logged to the Trustchain

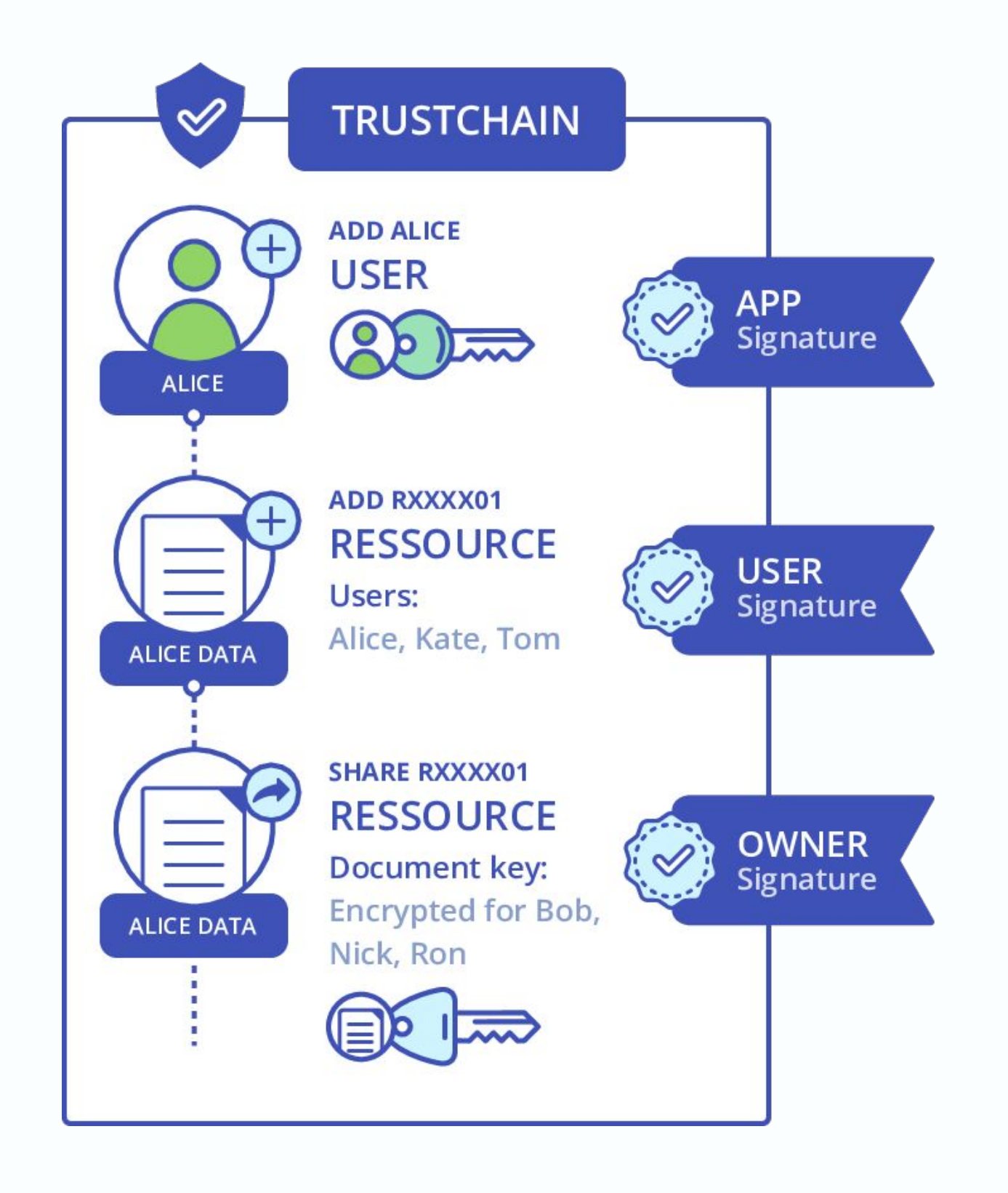

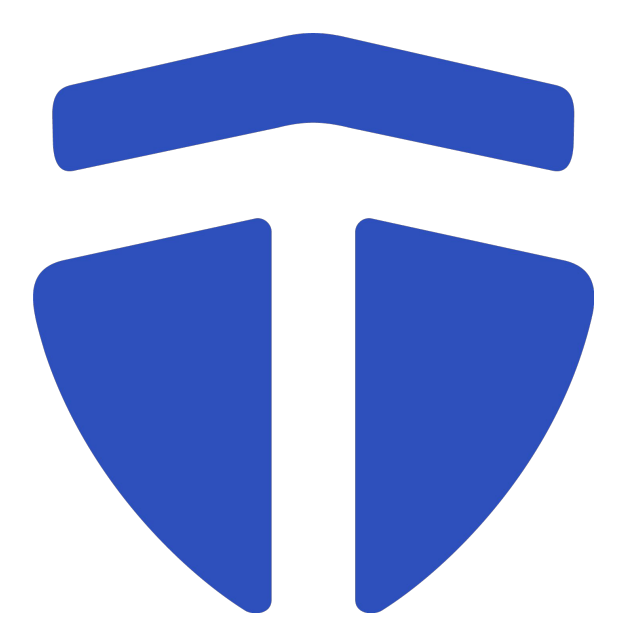

Thank you!

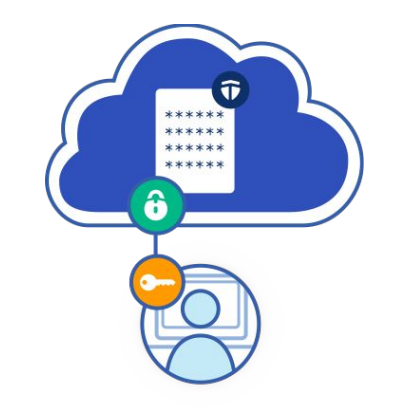

# **Questions**

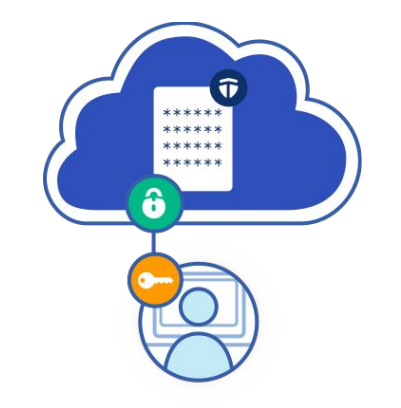

# **Appendix**

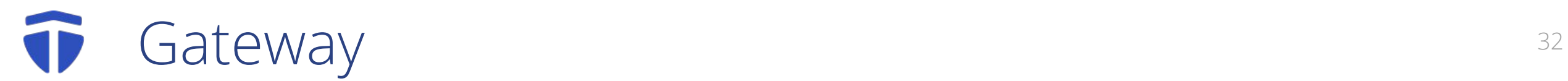

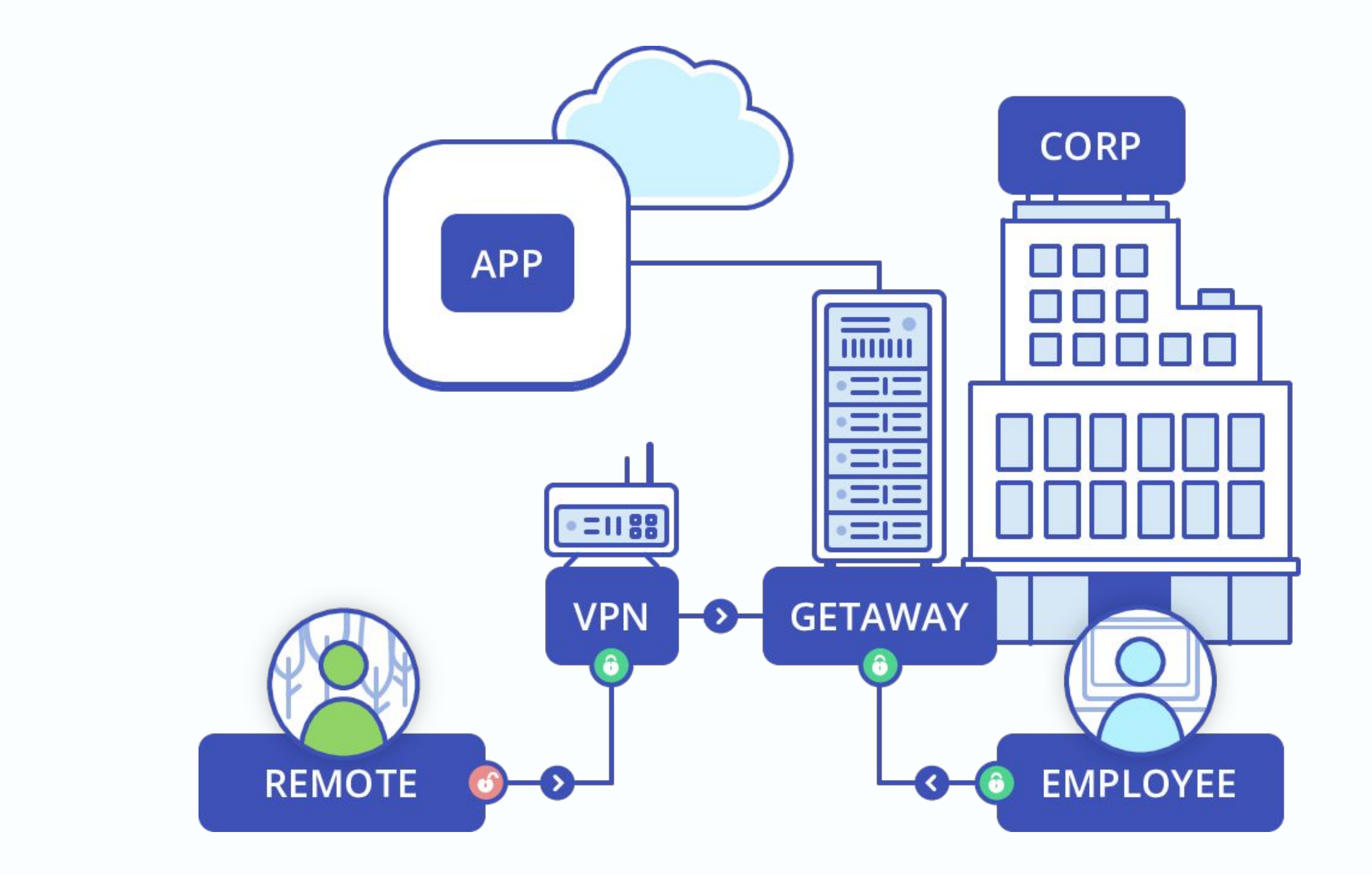